## Doing Math with Python

## Use Programming to Explore Algebra, Statistics, Calculus, and More!

## by Amit Saha

errata updated to print 7

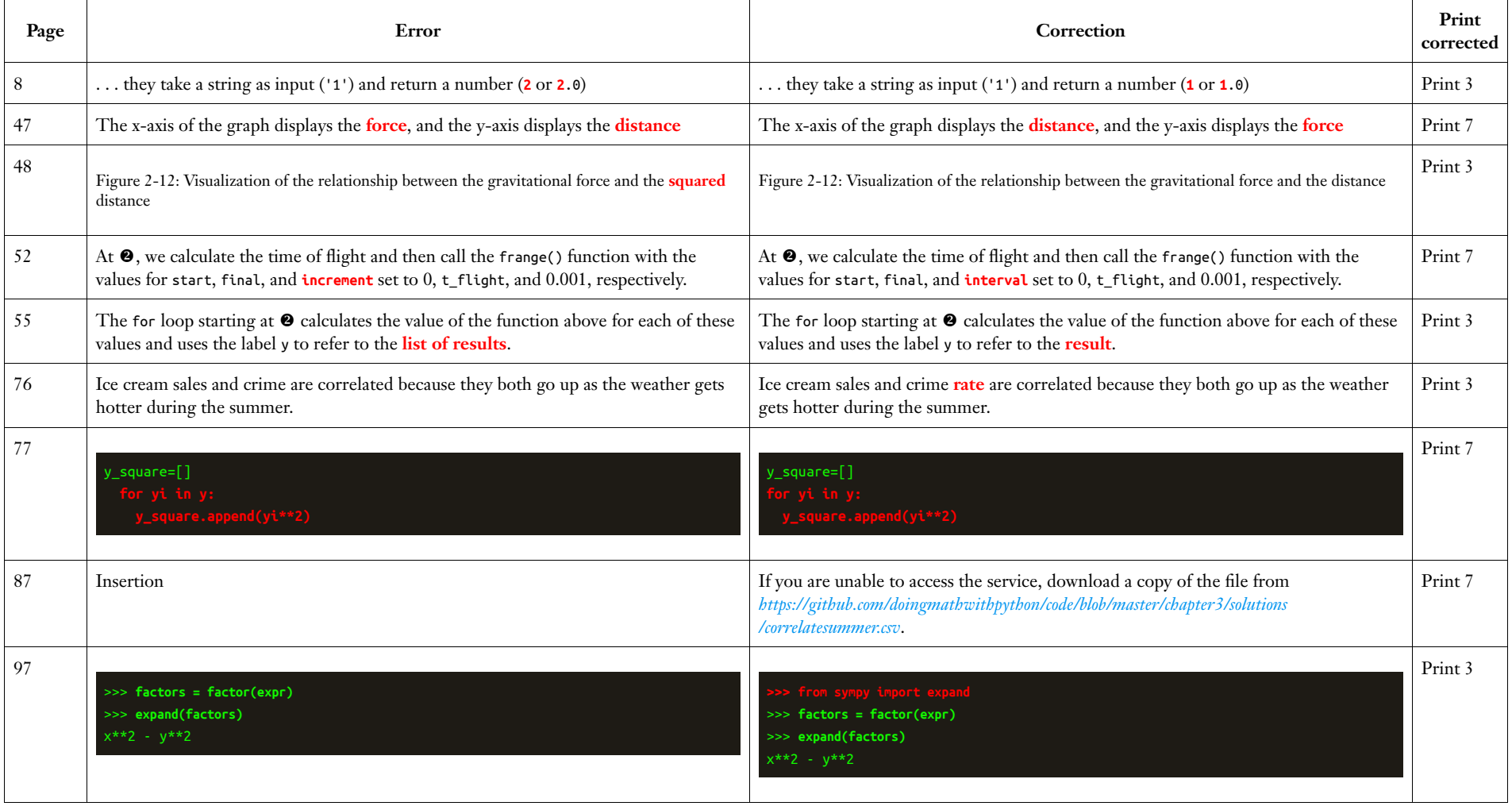

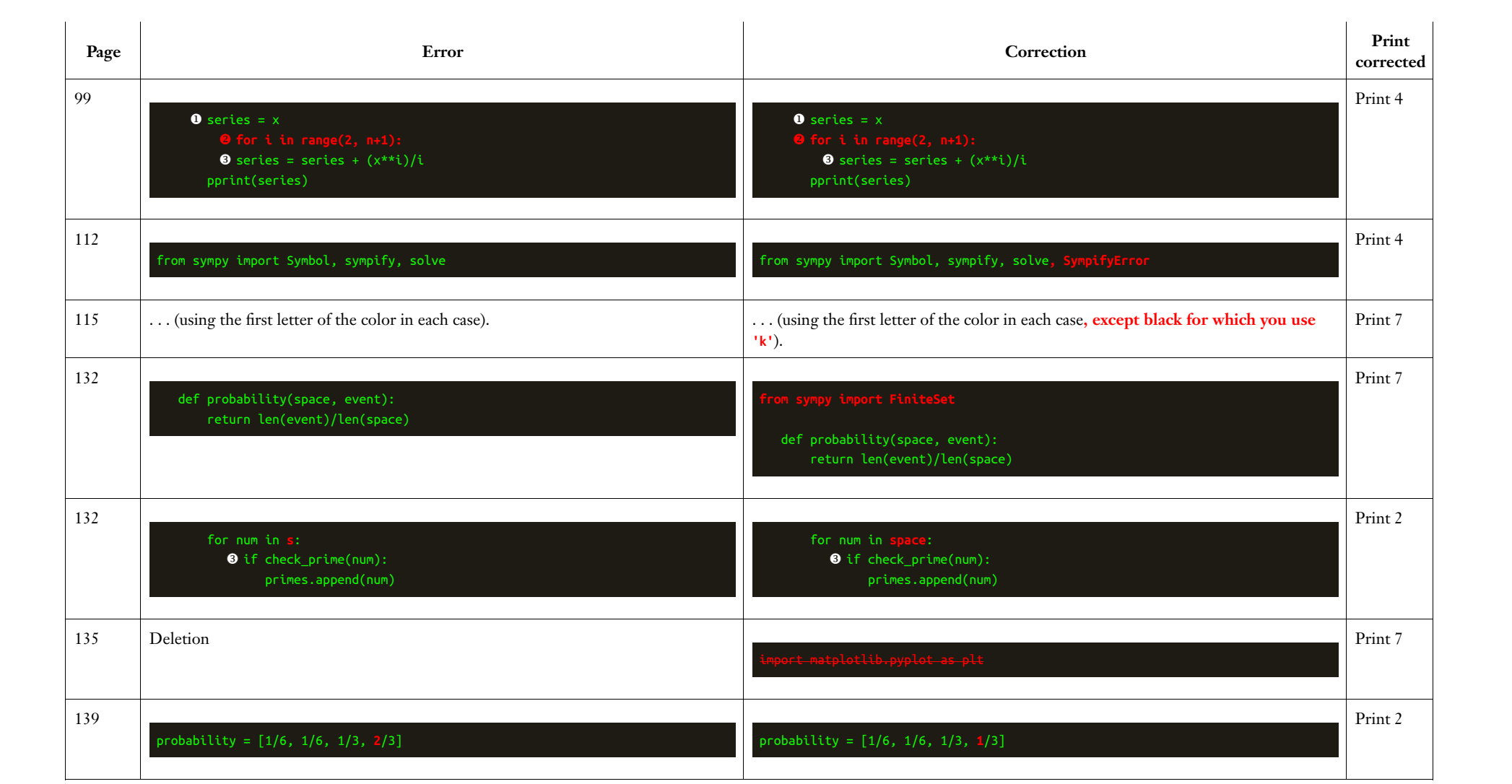

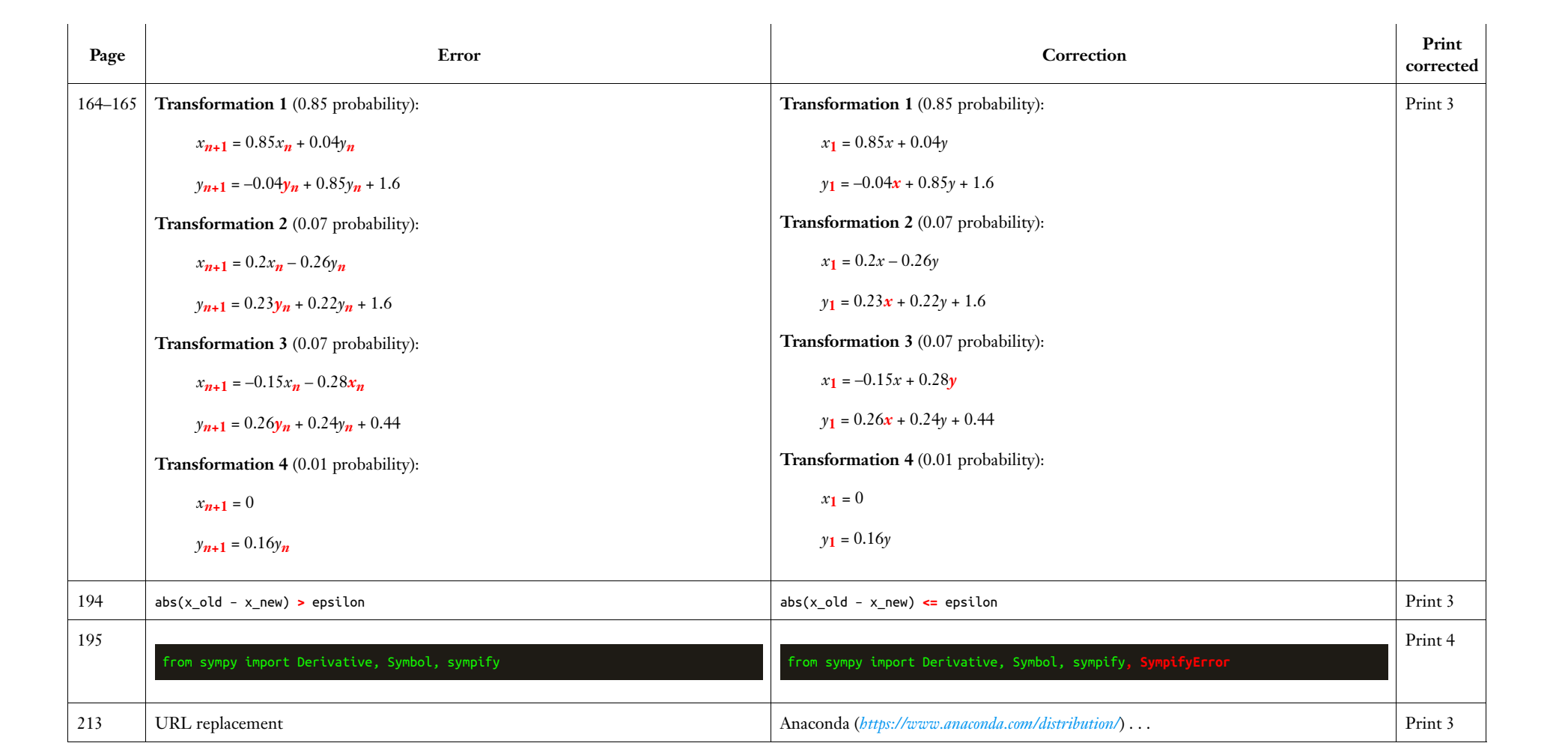